# **TRAZADO DE LINEAS EQUIPOTENCIALES**

*Líneas Equipotenciales:* lugar geométrico donde el potencial eléctrico toma el mismo Valor.

**Ecuación de Laplace**

$$
\nabla^2 \Phi = 0 \qquad \qquad \nabla^2 \Phi = \frac{\partial^2 \Phi}{\partial x^2} + \frac{\partial^2 \Phi}{\partial y^2} + \frac{\partial^2 \Phi}{\partial z^2} \qquad \qquad \Phi = \Phi(x, y, z)
$$

$$
\vec{E} = -\text{Grad } \Phi = -\vec{\nabla}\Phi
$$

*Configuración de conductor rectangular y triangular en equilibrio electrostático, a diferentes potenciales.*

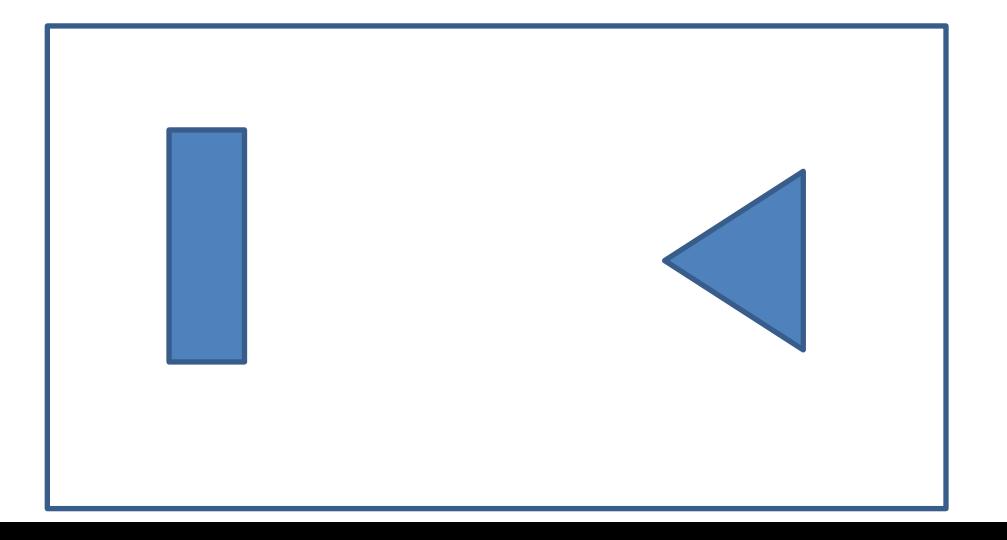

## Resolución de la Ecuación de Laplace

**Métodos analíticos**

•*Métodos de la imágenes*

•*Separación de Variables*

**Métodos aproximados**

•*Método analógicos (experimental).*

•*Métodos Numéricos( método de relajación).*

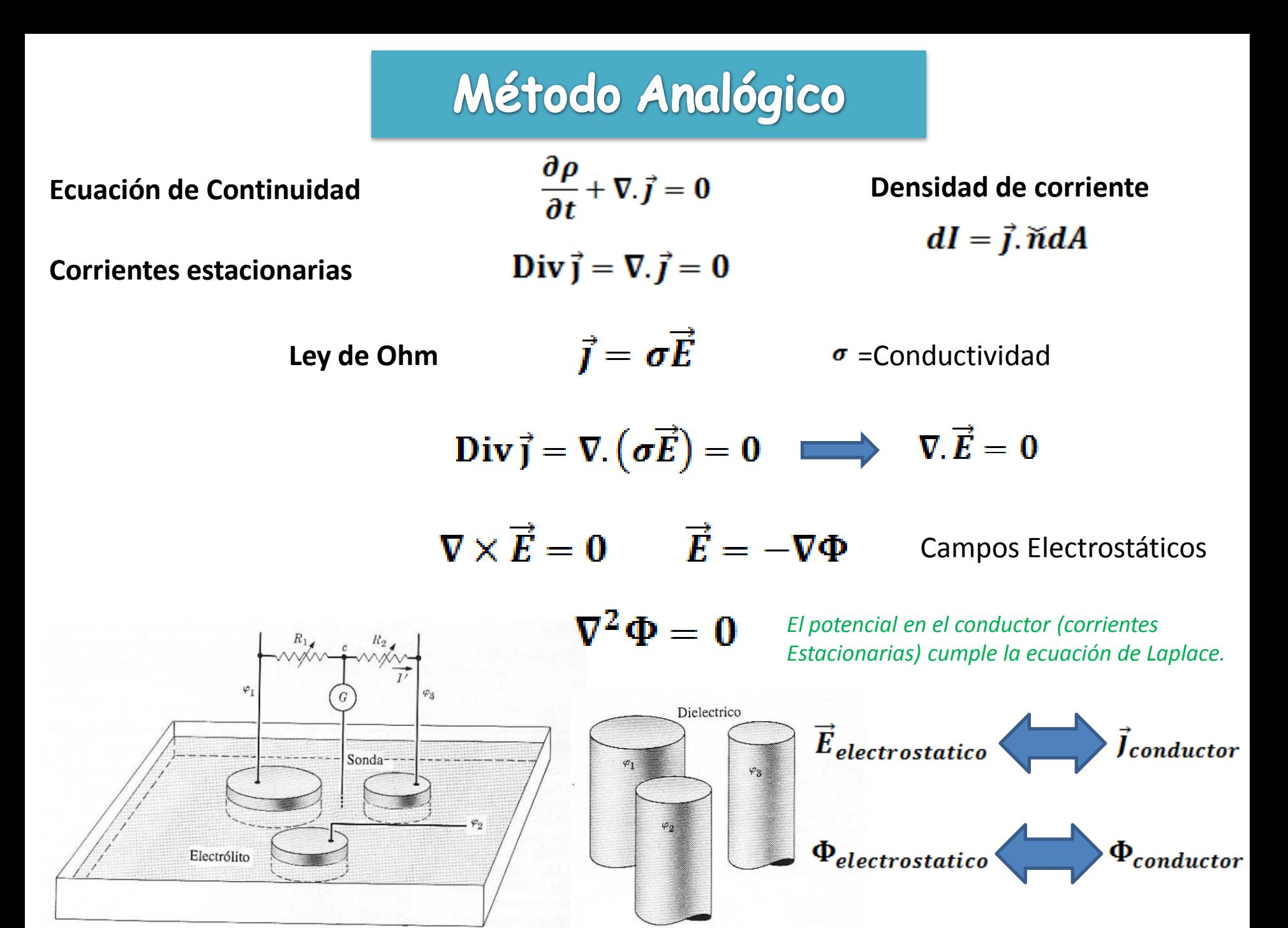

## Método Analógico

•*Toman la formas de los Conductores cerca de estos.* •*Son perpendiculares en los bordes del grafito.*

Analogía entre las líneas de campo electrostático *E* en un problema de conductores en un medio dieléctrico y las líneas de densidad de corriente *J;* en un medio conductor óhmico a través del cual se establece una diferencia de potencial.

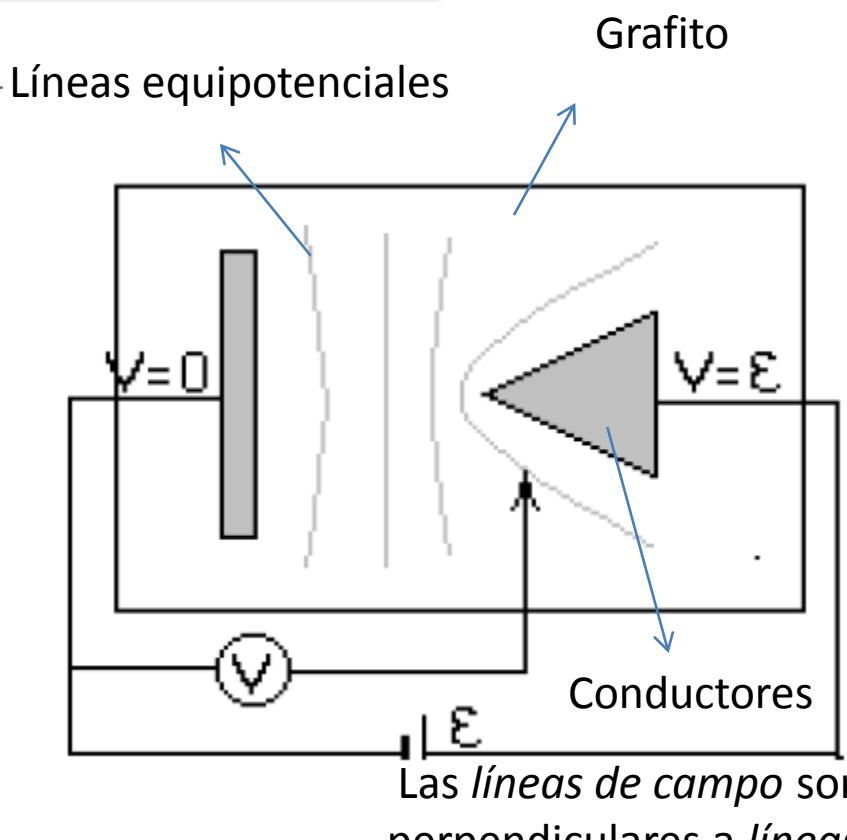

Div  $\vec{j} = \nabla \cdot \vec{j} = 0$ 

 $\vec{J} = \sigma \vec{E}$ 

$$
\nabla^2 \Phi = 0
$$

 $\vec{E} = -\nabla \Phi$ 

*Por medio de mediciones de potencial mediante tester en régimen de corrientes estacionarias resolvemos la ecuación de Laplace.*

Las *líneas de campo* son perpendiculares a *líneas equipotenciales* (L.E.)

$$
\left|\vec{E}\right| \approx \left|\frac{V(x_2) - V(x_1)}{\Delta x}\right|
$$

Menor separación de L.E. Implica mayo intensidad del campo eléctrico.

#### **DIFERENCIACION NUMERICA.**

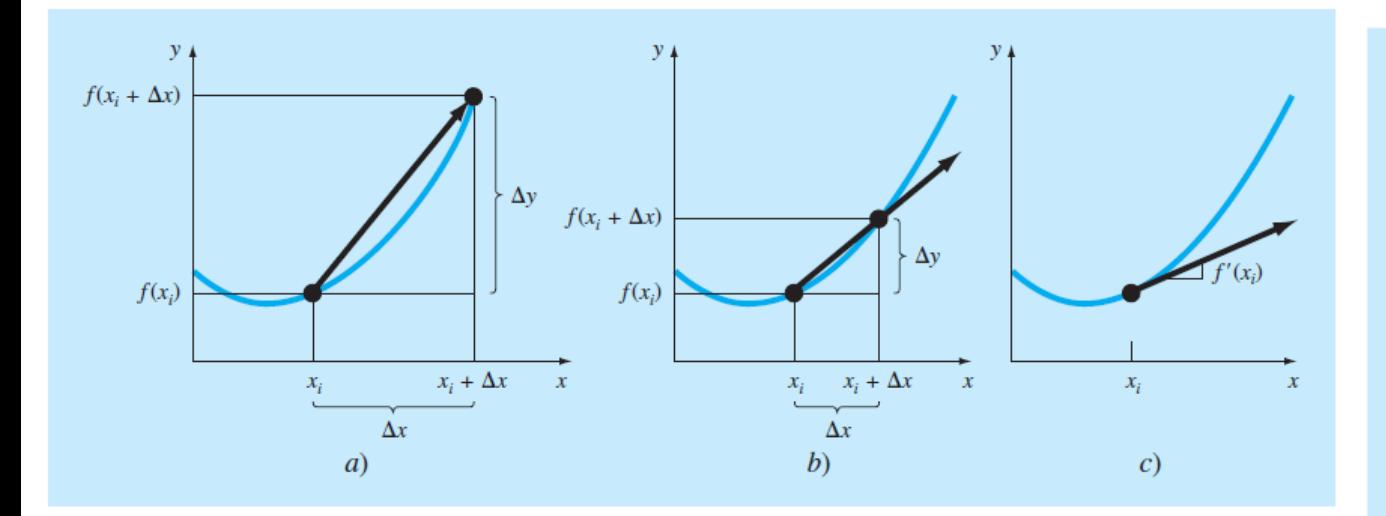

$$
\frac{\Delta y}{\Delta x} = \frac{f(x_i + \Delta x) - f(x_i)}{\Delta x}
$$

$$
\frac{dy}{dx} = \lim_{\Delta x \to 0} \frac{f(x_i + \Delta x) - f(x_i)}{\Delta x}
$$

$$
f'(x_i) \approx \frac{f(x_{i+1}) - f(x_{i-1})}{2h}
$$

Aproximación primera derivada con diferencias centrales

$$
f''(\mathbf{x}_i) \cong \frac{f(\mathbf{x}_{i+1}) - 2f(\mathbf{x}_i) + f(\mathbf{x}_{i-1})}{h^2}
$$

Aproximación segunda derivada con diferencias centrales

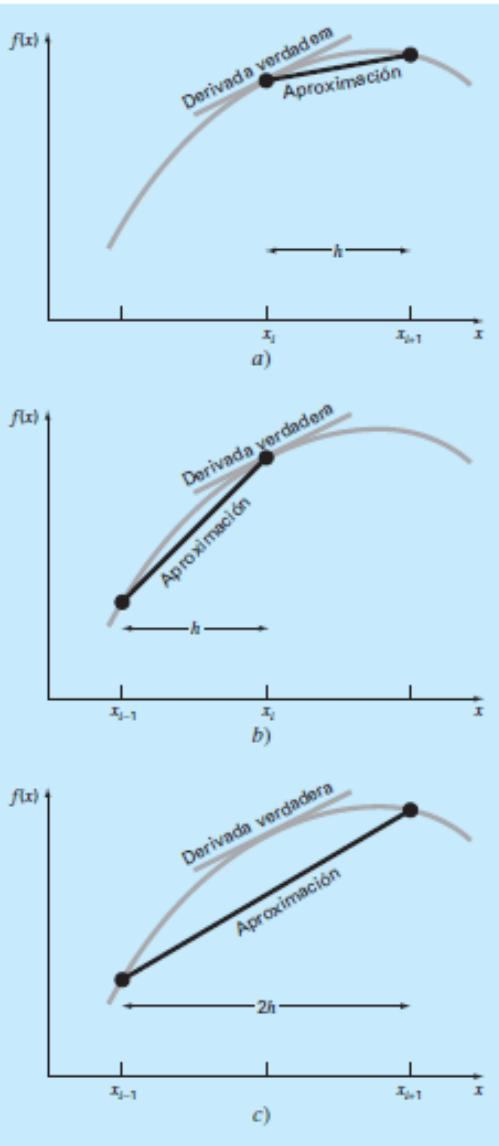

## Método de Relajación

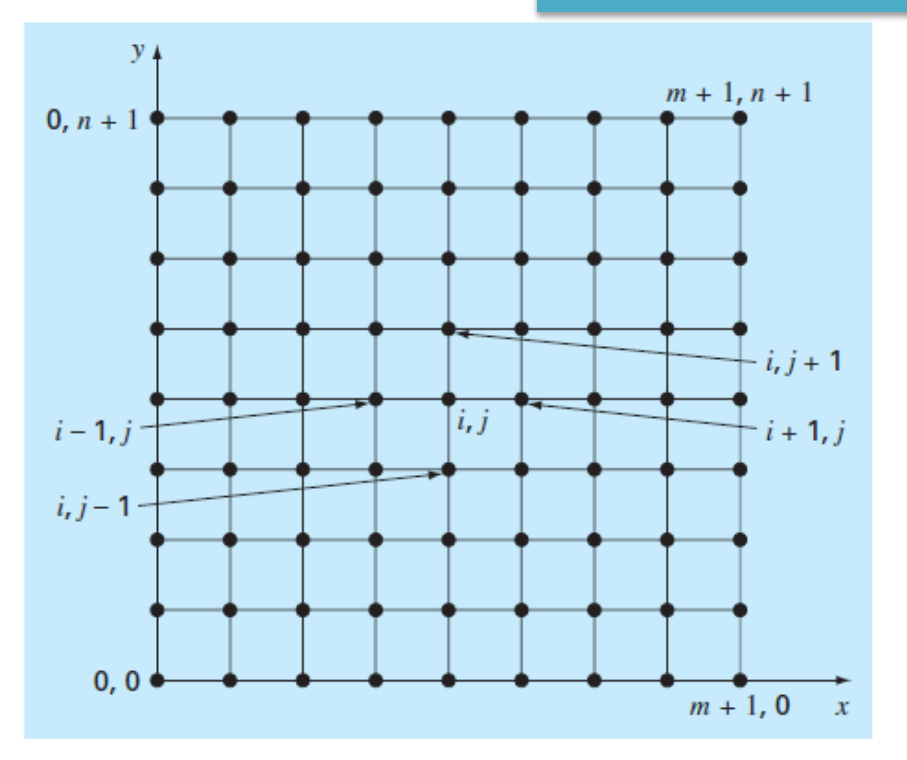

$$
\frac{\partial^2 \Phi}{\partial x^2} + \frac{\partial^2 \Phi}{\partial y^2} = 0
$$
 *Ec. de Laplace*

$$
\Delta x = \Delta y = d
$$

$$
\frac{\partial \Phi}{\partial x} = \frac{\Phi_{i+1,j} - \Phi_{i-1,j}}{2d} \qquad \qquad \frac{\partial \Phi}{\partial y} \cong \frac{\Phi_{i,j+1} - \Phi_{i,j-1}}{2d}
$$

$$
\frac{\partial^2 \Phi}{\partial x^2} \cong \frac{\frac{\Phi_{i+2,j} - \Phi_{i,j}}{2d} - \frac{\Phi_{i,j} - \Phi_{i-2,j}}{2d}}{2d} = \frac{\Phi_{i+2,j} - 2\Phi_{i,j} + \Phi_{i-2,j}}{4d^2}
$$

$$
= \frac{\Phi_{i+1,j} - 2\Phi_{i,j} + \Phi_{i-1,j}}{d^2}
$$

Malla para la solución por diferencias finitas de la ecuación de Laplace

$$
\frac{\partial^2 \Phi}{\partial x^2} \cong \frac{\Phi_{i+1,j} - 2\Phi_{i,j} + \Phi_{i-1,j}}{d^2} \qquad \frac{\partial^2 \Phi}{\partial y^2} \cong \frac{\Phi_{i,j+1} - 2\Phi_{i,j} + \Phi_{i,j-1}}{d^2}
$$

$$
\frac{\Phi_{i+1,j} - 2\Phi_{i,j} + \Phi_{i-1,j}}{d^2} + \frac{\Phi_{i,j+1} - 2\Phi_{i,j} + \Phi_{i,j-1}}{d^2} = 0 \qquad \implies \Phi_{i+1,j} + \Phi_{i-1,j} + \Phi_{i,j+1} - 4\Phi_{i,j} + \Phi_{i,j-1} = 0
$$

Se resuelve en forma Iterativa-> *Met. Relajación*

$$
\Phi_{i,j} = \frac{\Phi_{i+1,j} + \Phi_{i-1,j} + \Phi_{i,j+1} + \Phi_{i,j-1}}{4}
$$

 $\Phi_{i,j}$  que satisface la ecuación de Laplace

Método de Relajación

**Condiciones de Borde** 

#### **Condiciones de borde de Dirichlet**

 $\Phi_{\text{contorno}}(\text{conductor}) = \Phi_{\text{contorno}}(\text{grafito})$ 

#### **Condiciones de borde de Neumann**

$$
J_n|_{borde} = 0
$$

$$
\vec{I} = \sigma \cdot \vec{F}
$$

$$
J_n\big|_{borde} = \sigma \cdot E_n\big|_{borde} = 0 \quad \Rightarrow \quad E_n\big|_{borde} = 0
$$

 $E_t|_{b^{\text{one}}} \neq 0$ 

Contorno de conductor-> Dirichelt

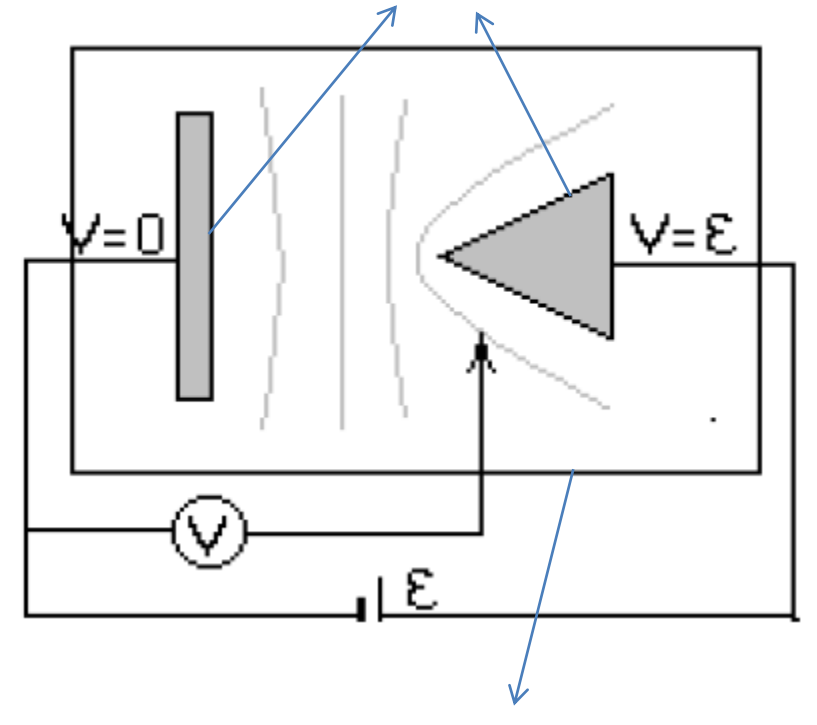

Contorno de grafito=> Neumann (condición de continuidad entre Conductor y dieléctrico)

#### **Condiciones de borde de Neumann**

#### **En extremos de la placa:**

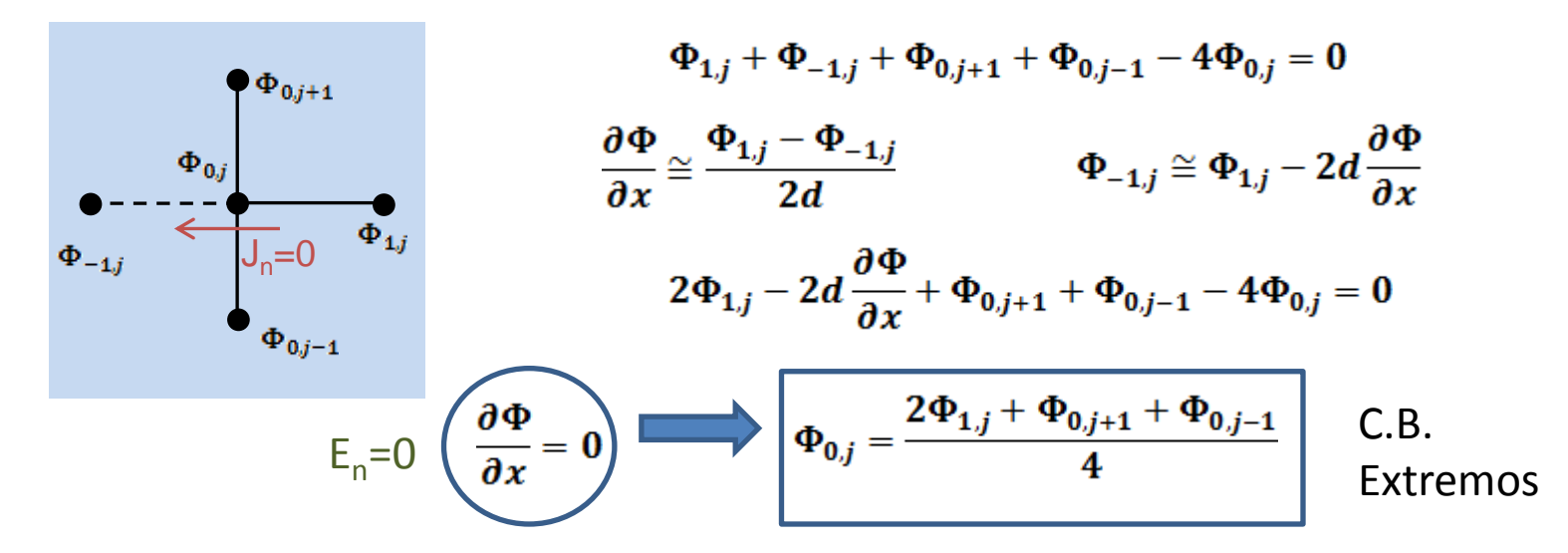

#### **En esquinas de la placa:** (i=0, j=0)

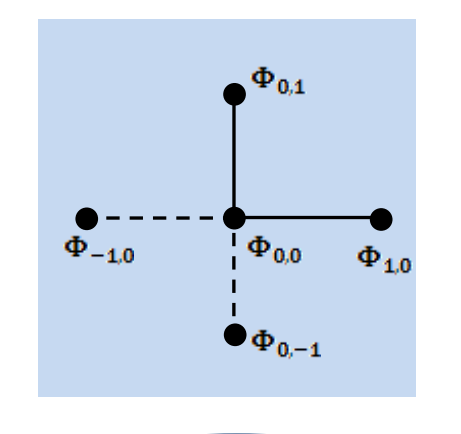

$$
2\Phi_{1,0} - 2d\frac{\partial \Phi}{\partial x} + \Phi_{0,1} + \Phi_{0,-1} - 4\Phi_{0,0} = 0
$$

$$
\frac{\partial \Phi}{\partial y} \cong \frac{\Phi_{1,0} - \Phi_{-1,0}}{2d} \qquad \Phi_{0,-1} \cong \Phi_{0,1} - 2d \frac{\partial \Phi}{\partial y}
$$

$$
2\Phi_{1,0}-2d\frac{\partial \Phi}{\partial x}+2\Phi_{0,1}-2d\frac{\partial \Phi}{\partial y}-4\Phi_{0,0}=0
$$

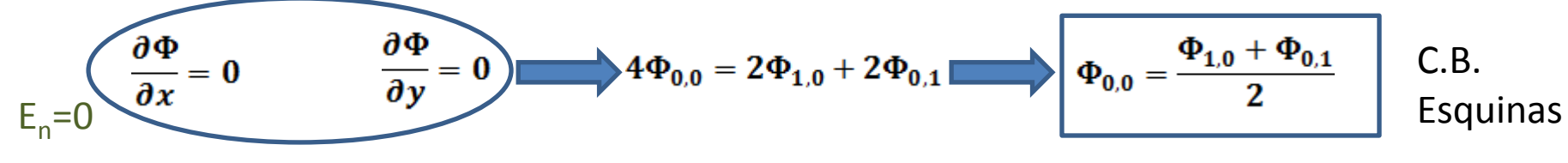

En una hoja de cálculo (tipo Excel), se establecerá el valor de potencial de cada celda como el valor promedio de los cuatro vecinos más próximos. Las regiones conductoras se definirán imponiendo a cada celda el mismo valor de potencial que su vecina. En las celdas que constituyen los límites de la hoja de cálculo se impondrán las condiciones de borde adecuadas.

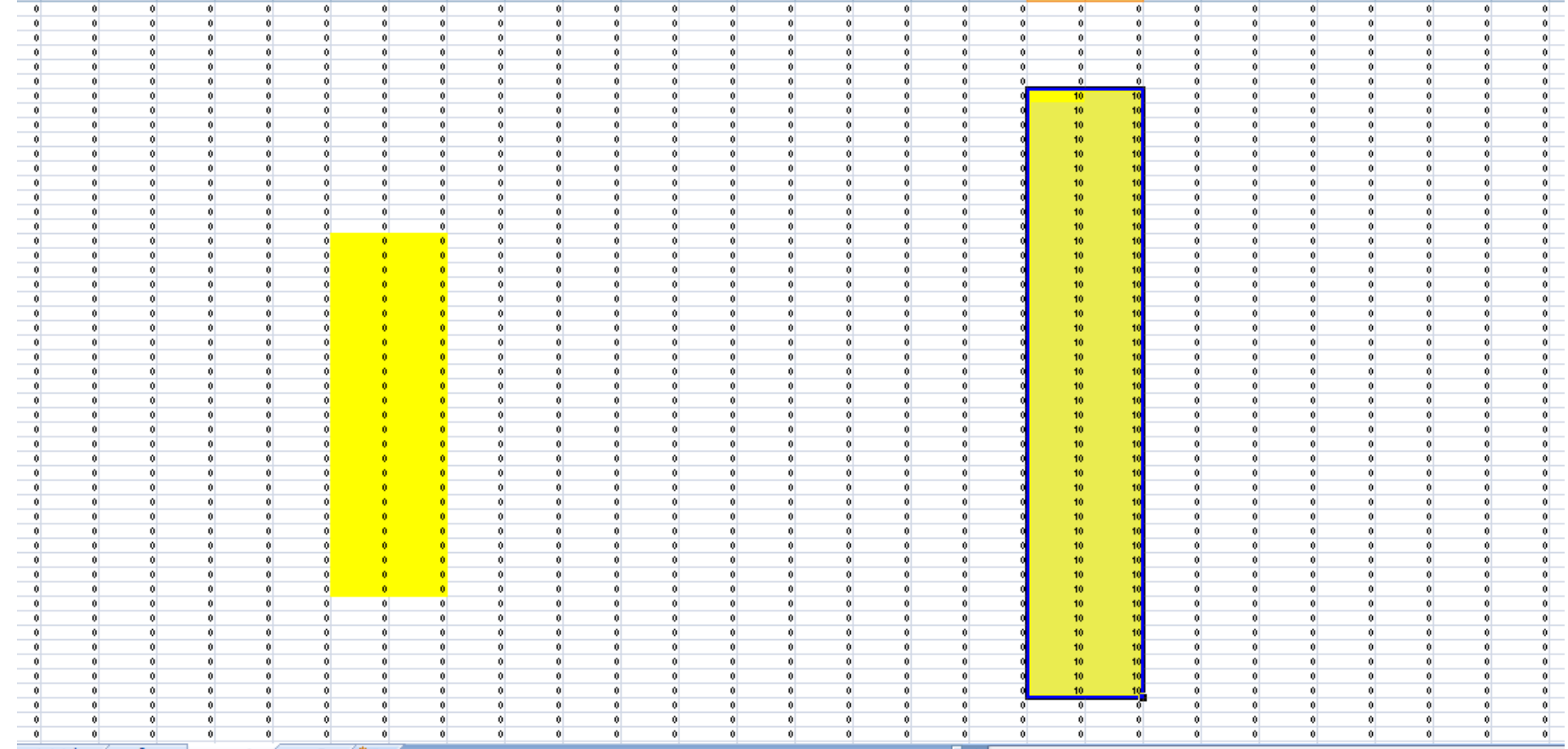

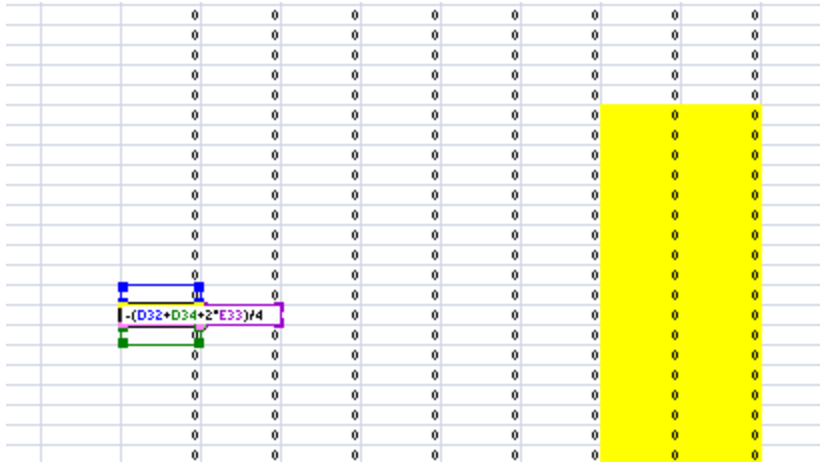

#### Esquinas placa grafito

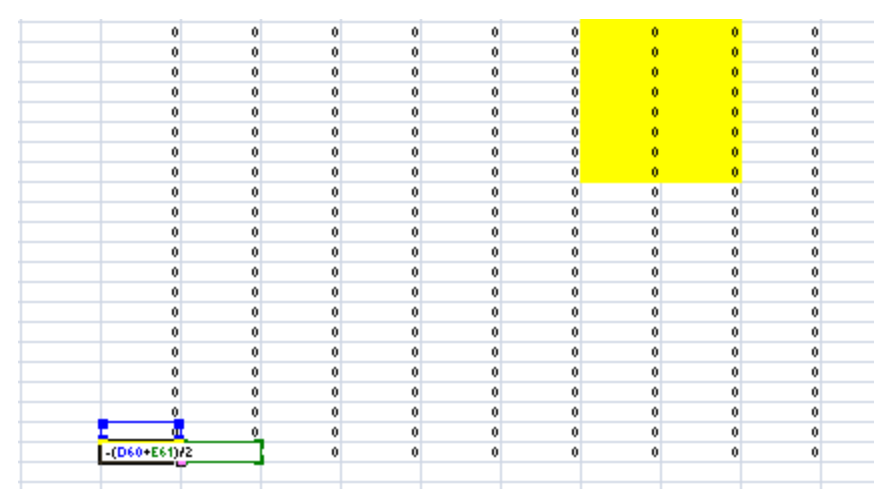

### Contorno placa grafito Ecuación de Laplace numerica

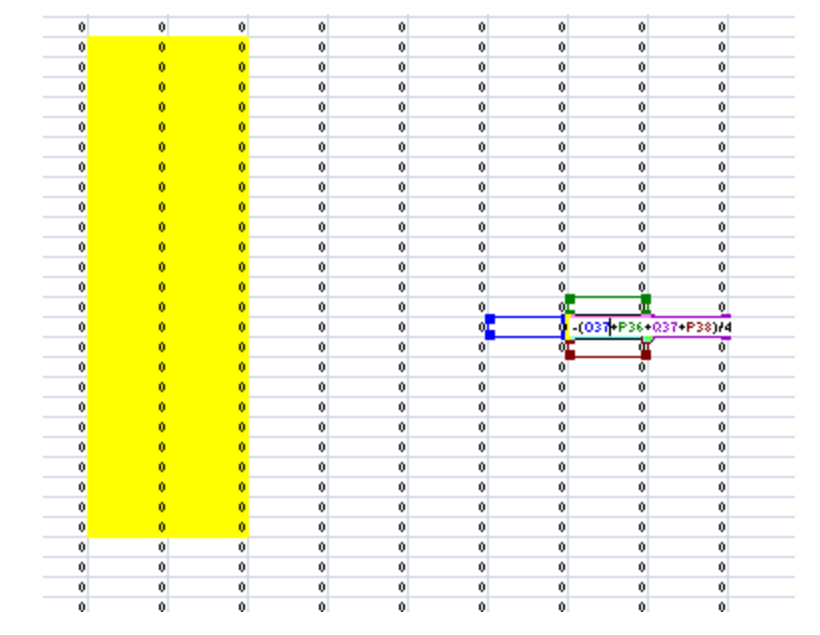

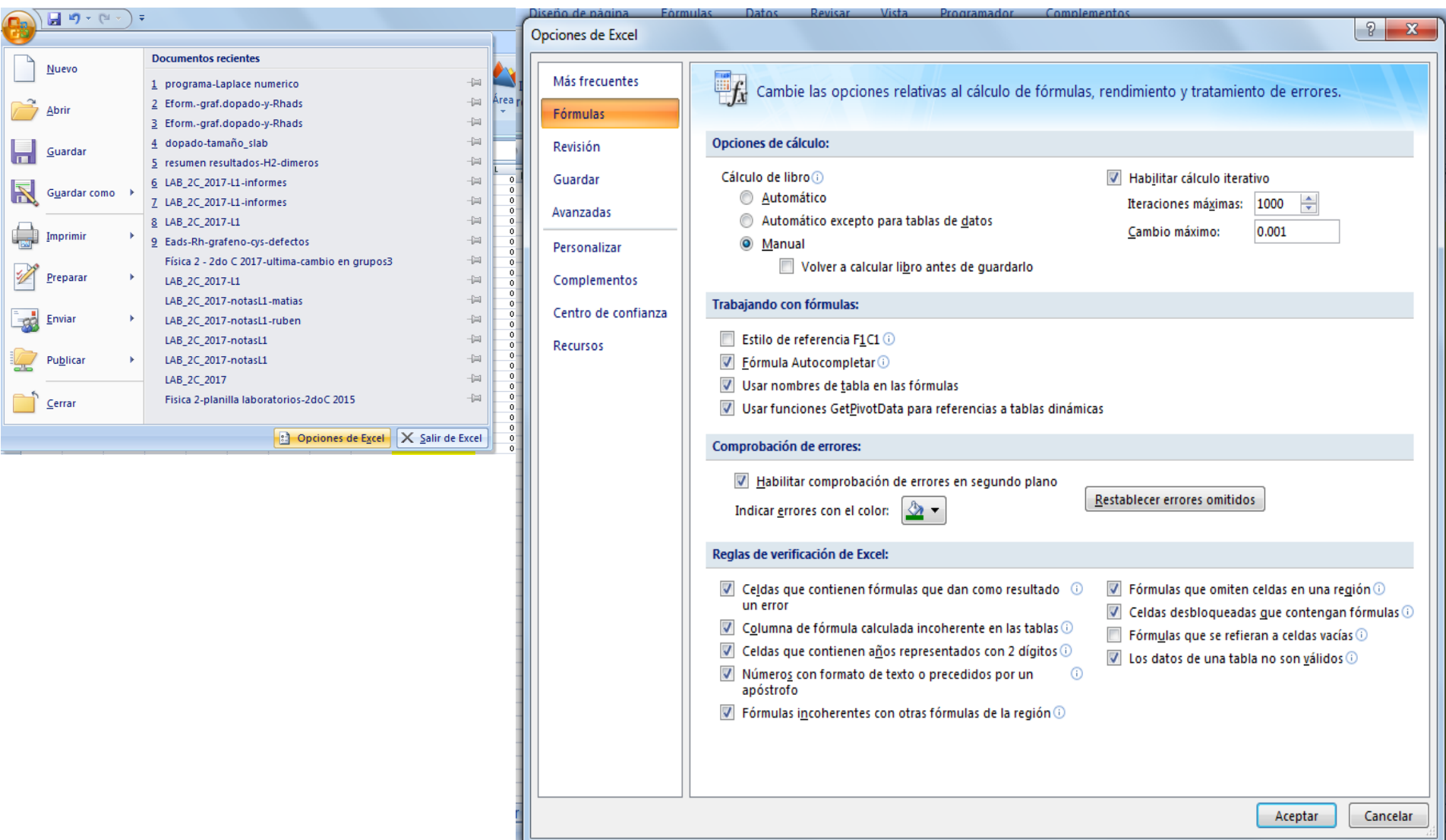

#### Presionar F9 para lanzar el calculo.

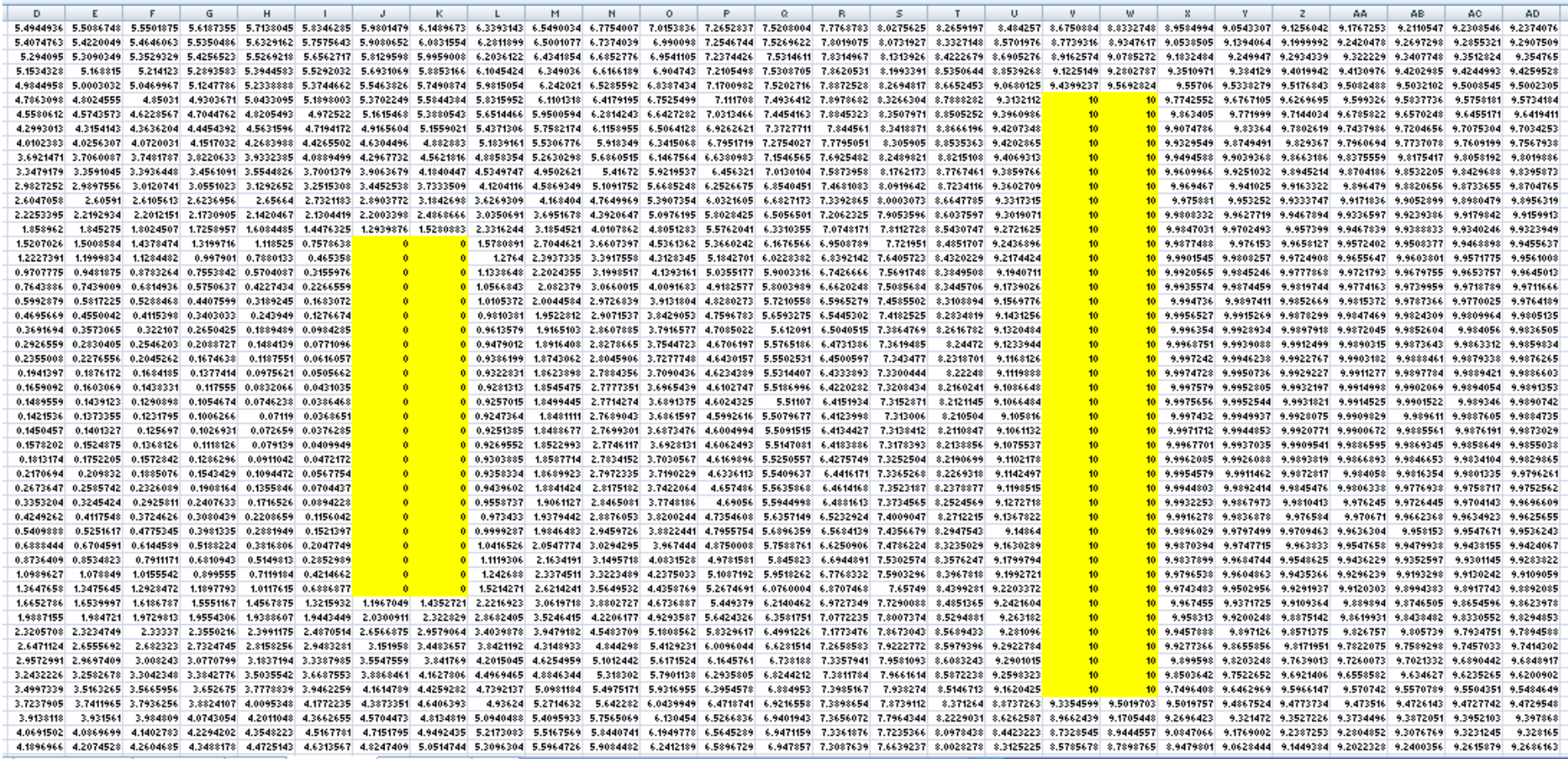

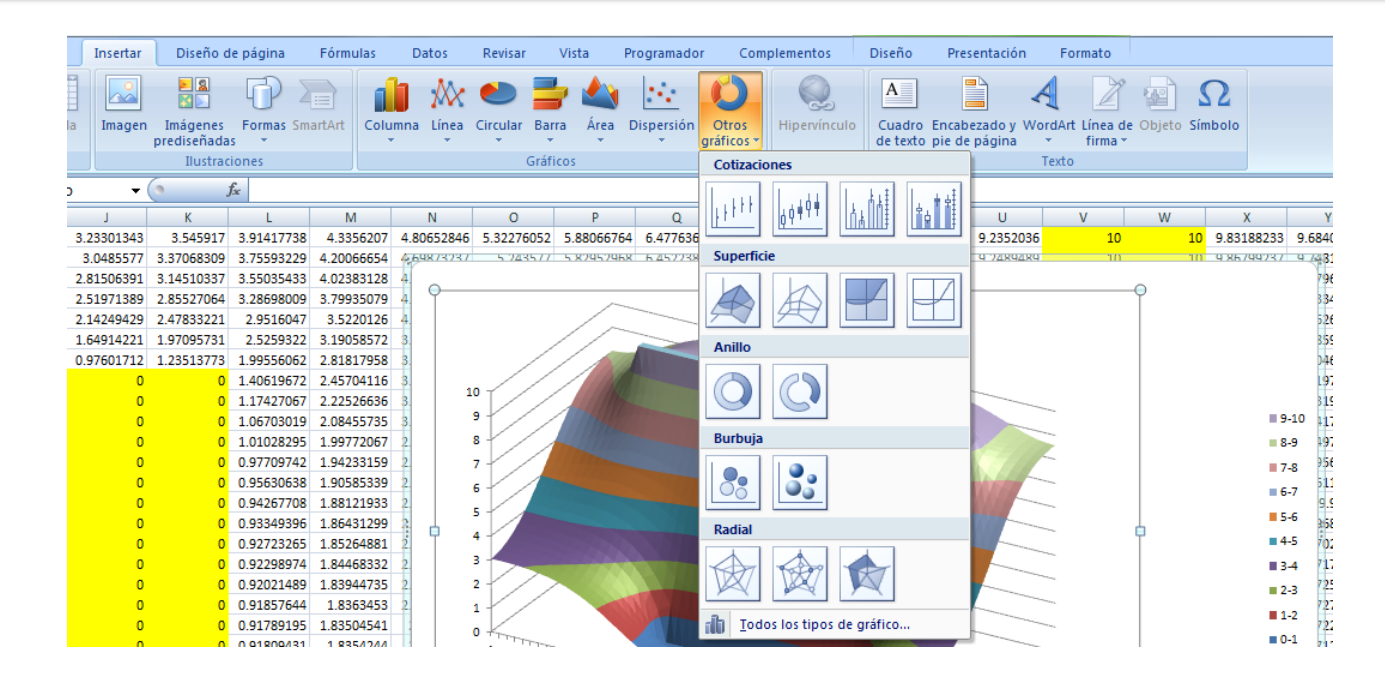

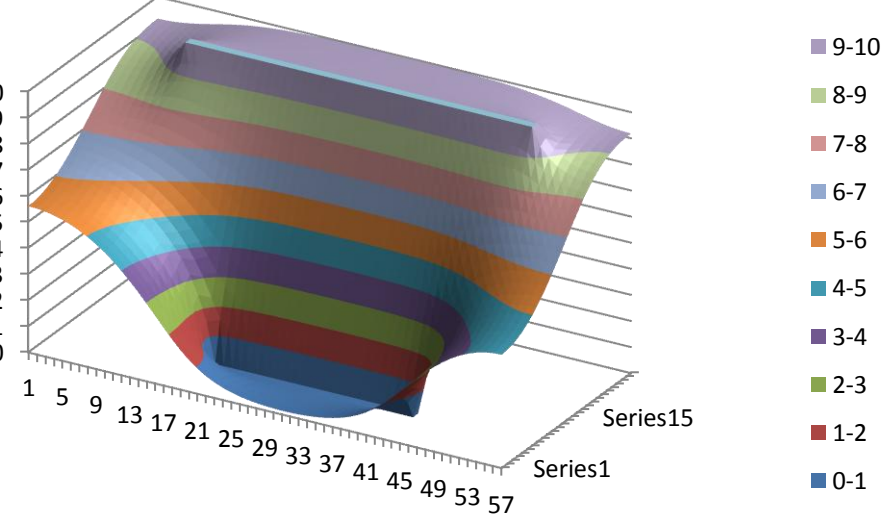

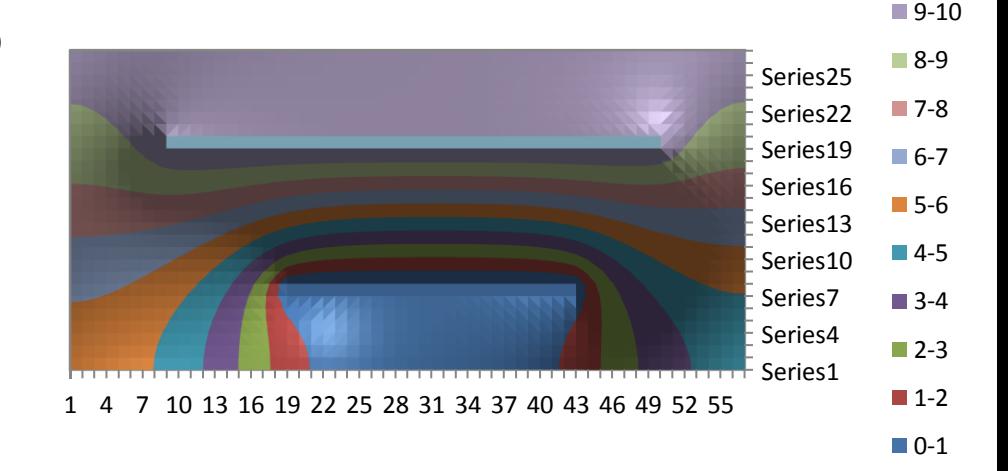